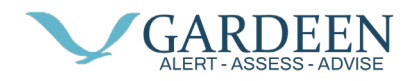

## **Adding other Family Members**

If you would like other family members, close friends, neighbors to have access to the data for the user you should contact your representative who will assist. You will need to provide them with the name, mobile/cell phone number, and email address.